**Spettabile** Provincia autonoma di Trento Servizio Politiche Sociali Via Gilli, 4 38121 Trento

serv.politichesociali@pec.provincia.tn.it

Oggetto: Manifestazione di interesse ad essere invitato alla trattativa privata previo confronto concorrenziale, mediante gara telematica sul Mepat, avente ad oggetto l'affidamento del servizio di gestione di centri di informazione per persone disabili e loro famiglie.

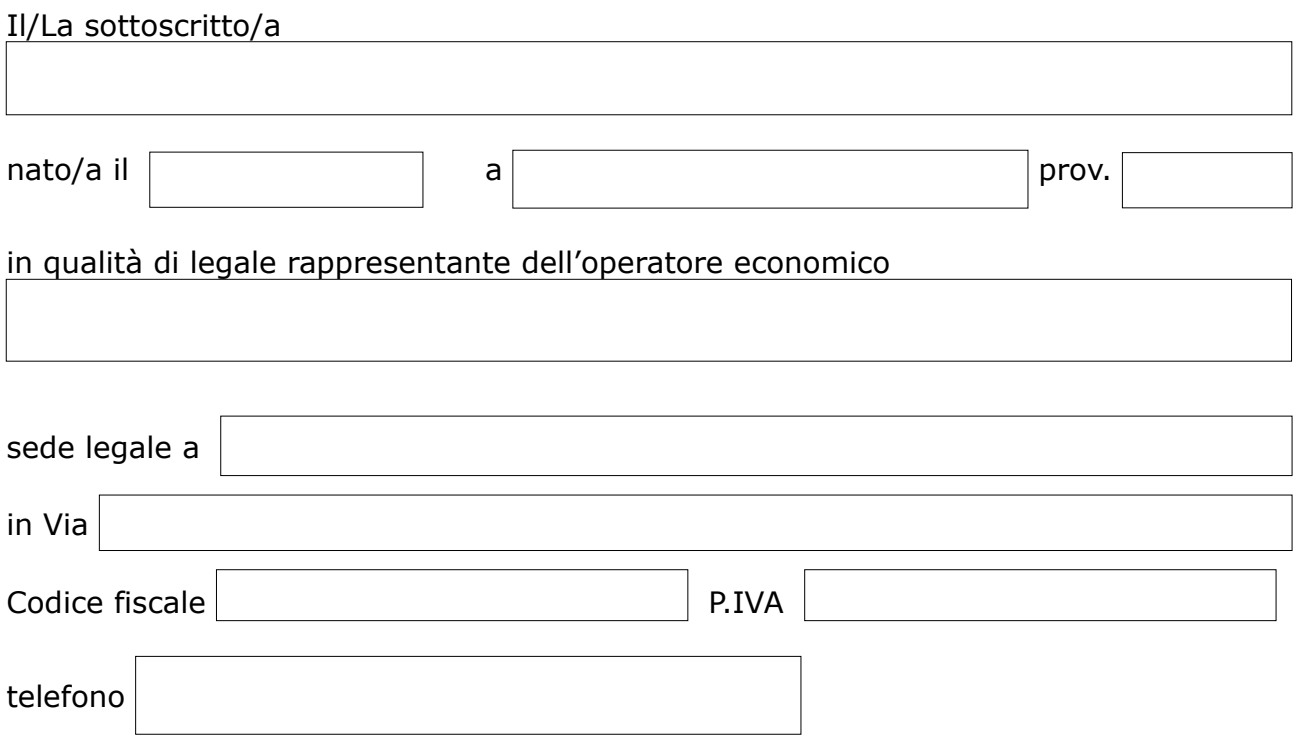

**MANIFESTA** 

l'interesse ad essere invitato alla procedura di cui in oggetto e dichiara sin d'ora di disporre dei requisiti di ordine generale e speciale minimi previsti dall'avviso di manifestazione di interesse;

## S I IMPEGNA

qualora non fosse già presente, ad iscriversi al Mercato elettronico MEPAT della Provincia autonoma di Trento e a caricare a sistema almeno un prodotto, pena l'impossibilità di essere oggetto di richieste di offerta;

## A T T E S T A

di essere in possesso dei requisiti previsti nell'avviso esplorativo relativo alla procedura di gara di cui all'oggetto;

## A U T O R I Z Z A

a) l'invio delle comunicazioni inerenti al presente procedimento al seguente indirizzo di posta elettronica certificata (PEC):

b) di aver preso visione dell'informativa sul trattamento dei dati personali ex artt. 13 e 14 del Regolamento dell'Unione europea n. 679/2016, resa anche ai sensi del d.lgs. 196/2003 .

Documento firmato digitalmente dal legale rappresentante ai sensi della normativa vigente

N.B: *Il presente file, in formato pdf editabile, una volta compilato dovrà essere convertito in formato pdf statico, prima di firmarlo digitalmente*